证券代码:000931 证券简称:中关村 公告编号:2020-103

# 北京中关村科技发展(控股)股份有限公司

# 关于召开 **2020** 年第九次临时股东大会的通知

本公司及董事会全体成员保证信息披露的内容真实、准确、完整,没有虚假记载、 误导性陈述或重大遗漏。

公司定于 2020 年 11 月 26 日(周四)采用现场会议与网络投票相结 合的方式召开 2020 年第九次临时股东大会。

### 一、召开会议的基本情况:

1、股东大会届次:2020 年第九次临时股东大会

2、股东大会召集人:公司第七届董事会

公司第七届董事会 2020 年度第十三次临时会议审议通过关于召开 2020 年第九次临时股东大会的议案。

3、董事会认为:本次股东大会会议的召开符合有关法律、行政法规、 部门规章、规范性文件、深交所业务规则和公司章程的规定。

4、本次股东大会召开的日期、时间:

(1)现场会议时间:2020 年 11 月 26 日(周四)下午 14:50;

(2)网络投票时间:2020 年 11 月 26 日(周四)。

其中,通过深圳证券交易所交易系统进行网络投票的时间为: 2020 年 11 月 26 日 (周四) 9:15-9:25、9:30-11:30 和 13:00-15:00。

通过深圳证券交易所互联网投票系统投票的时间为 2020 年 11 月 26 日(周四)09:15 至 15:00 期间的任意时间。

5、会议召开的方式:

本次股东大会采用现场表决与网络投票相结合的表决方式。

公司将通过深圳证券交易所交易系统和互联网投票系统 (http://wltp.cninfo.com.cn)向全体股东提供网络形式的投票平台,股东 可以在网络投票时间内通过上述系统行使表决权。公司股东应选择现场投

第 1 页

票、网络投票方式中的一种表决方式。如果同一表决权出现重复投票表决 的,以第一次投票表决结果为准。

6、会议的股权登记日:本次股东大会的股权登记日 2020 年 11 月 19 日(周四)。

7、出席对象:

(1) 在股权登记日持有公司股份的普通股股东或其代理人。

即 2020 年 11 月 19 日(周四)下午收市时在中国结算深圳分公司登 记在册的公司全体普通股股东均有权出席股东大会,并可以以书面形式委 托代理人出席会议和参加表决,该股东代理人不必是本公司股东。

(2)公司董事、监事和高级管理人员。

(3)公司聘请的律师。

8、现场会议召开地点:北京市朝阳区霄云路 26 号鹏润大厦 B 座 22 层

## 二、会议审议事项:

(1)关于为华素制药向盛京银行申请 10,000 万元综合授信提供担保 的议案。

以上议案内容详见公司同日公告:《第七届董事会 2020 年度第十三 次临时会议决议公告》、《对外担保公告》(公告编号:2020-101、2020-102)。

公司信息披露指定报纸为:《中国证券报》、《证券时报》、《证券日 报》;

公司信息披露指定网站为:巨潮资讯网 http://www.cninfo. com.cn。

### 三、提案编码

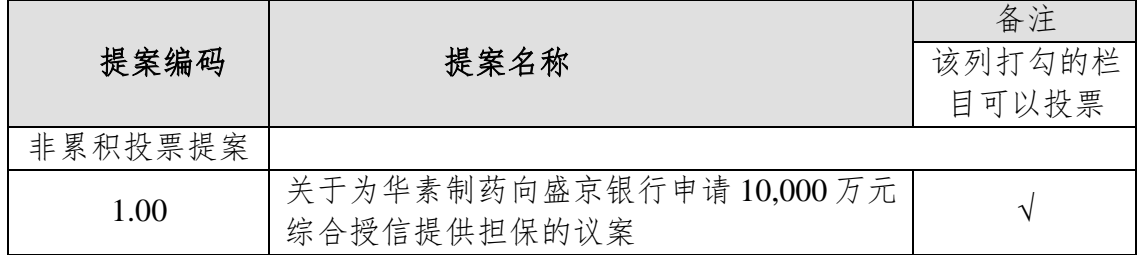

表一:本次股东大会提案编码表

第 2 页

## 四、会议登记等事项

## (一)本次股东大会会议登记方法:

1、登记方式:

法人股东的法定代表人凭股东账户卡、法人代表证明书、加盖公司公 章的营业执照复印件和本人身份证登记;委托代理人出席的,还需持有法 人授权委托书及出席人身份证登记。

个人股东凭股东账户卡、持股凭证及本人身份证登记;委托代理人出 席的,还需持有授权委托书及出席人身份证登记。

2、登记时间:2020 年 11 月 23 日、11 月 24 日,每日上午 9:30—11:30、 下午 14:00—16:00;

3、登记地点:北京市朝阳区霄云路 26 号鹏润大厦 B 座 22 层董事会 秘书处。

4、委托他人出席股东大会的股东,应参照附件格式填写《授权委托 书》。

5、异地股东可通过信函或传真方式登记参会。

### (二)其他事项:

1、联系电话:(010)5776 8018;传真:(010)5776 8100。

2、联系人:尹笑天、孟乐乐

3、会议费用:出席会议的股东食宿及交通费用自理。

### 五、参加网络投票的具体操作流程

见附件 1。

# 六、备查文件:

第七届董事会 2020 年度第十三次临时会议决议

### 特此公告

北京中关村科技发展(控股)股份有限公司

### 董 事 会

第 3 页

二 O 二 O 年十一月九日

#### 附件 **1**、参加网络投票的具体操作流程

根据《深圳证券交易所上市公司股东大会网络投票实施细则》(2020 年修订),公 司 2020 年第九次临时股东大会参加网络投票的具体操作流程提示如下:

## 一.网络投票的程序

1.普通股的投票代码与投票简称:投票代码为"360931",投票简称为"中科投票"。 2.优先股的投票代码与投票简称:无

3. 填报表决意见或选举票数

对于本次股东大会审议的议案,填报表决意见,同意、反对、弃权。

4.股东对总议案进行投票,视为对除累积投票议案外的其他所有议案表达相同意 见。

股东对总议案与具体提案重复投票时,以第一次有效投票为准。如股东先对具体 提案投票表决,再对总议案投票表决,则以已投票表决的具体提案的表决意见为准, 其他未表决的提案以总议案的表决意见为准;如先对总议案投票表决,再对具体提案 投票表决,则以总议案的表决意见为准。

### 二**.**通过深交所交易系统投票的程序

1.投票时间: 2020 年 11 月 26 日 (周四) 9:15-9:25、9:30-11:30 和 13:00-15:00。 2.股东可以登录证券公司交易客户端通过交易系统投票。

#### 三**.**通过深交所互联网投票系统投票的程序

1.互联网投票系统开始投票的时间为 2020 年 11 月 26 日(周四)(现场股东大会 结束当日)09:15 至下午 3:00 期间的任意时间。

2.股东通过互联网投票系统进行网络投票,需按照《深圳证券交易所投资者网络 服务身份认证业务指引(2016年修订)》的规定办理身份认证,取得"深交所数字证书" 或"深交所投资者服务密码"。具体的身份认证流程可登录互联网投票系统 http://wltp.cninfo.com.cn 规则指引栏目查阅。

3.股东根据获取的服务密码或数字证书,可登录 http://wltp.cninfo.com.cn 在规定时 间内通过深交所互联网投票系统进行投票。

第 5 页

#### 附件 **2**:

## 授权委托书

兹授权委托 先生(女士)代表本单位(人)出席北京中关村科技发展(控 股)股份有限公司2020年第九次临时股东大会,并代为行使对本会议案的表决权。

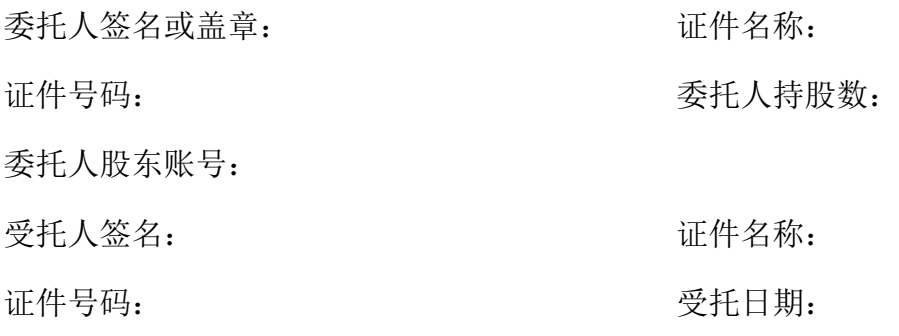

委托人表决指示:

如委托人未作表决指示,受托人是否可以按自己的决定表决:是□ 否□ 委托人对下述议案表决如下(请在相应的表决意见项下划√):

| 提案编码  | 提案名称            | 备注            | 同意 | 反对 | 弃权 |
|-------|-----------------|---------------|----|----|----|
|       |                 | 该列打勾的栏        |    |    |    |
|       |                 | 目可以投票         |    |    |    |
| 非累积投票 |                 |               |    |    |    |
| 提案    |                 |               |    |    |    |
|       | 关于为华素制药向盛京银行    |               |    |    |    |
| 1.00  | 申请10,000万元综合授信提 | $\mathcal{N}$ |    |    |    |
|       | 供担保的议案          |               |    |    |    |

本次股东大会提案表决意见表

日 期:

注:授权委托书剪报、复印或按以上格式自制均有效;单位委托须加盖单位公章。